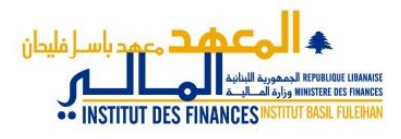

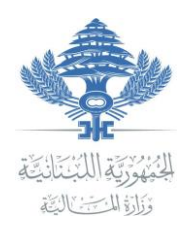

## **البرنامج التدريبي حول التدقيق الضريبي**

معهد باسل فليحان المالي واالقتصادي

## **االهداف التدريبية:**

- تزويد المشاركين بصورة واضحة ومتكاملة حول منهجية التدقيق الضريبي
	- توضيح حقوق وواجبات مراقب الضرائب
- تطوير معارف ومهارات المشاركين لجهة قراءة الحسابات والبيانات المالية المتوافرة وصولاً الى اعداد التقارير ـ
	- فهم الضريبة على القيمة المضافة وكيفية احتسابها خالل عملية تدقيق ملفات ضريبة الدخل

## **لمن يتو ّجه؟**

يتوجّه هذا البرنامج إلى مراقبي الضرائب الملحقين في دوائر وفروع التدقيق في السنوات الثالث االخيرة. **البرنامج الزمني**

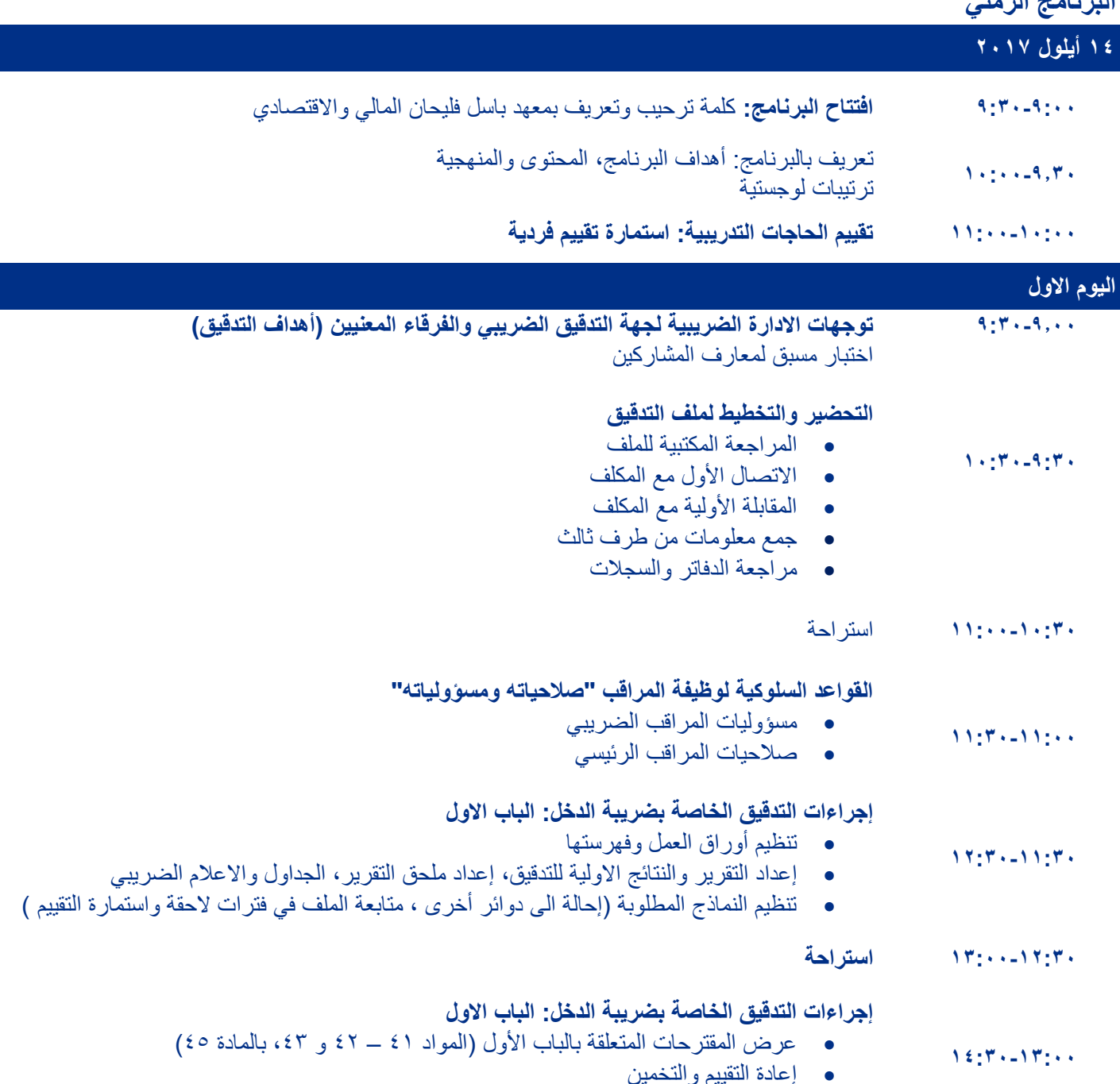

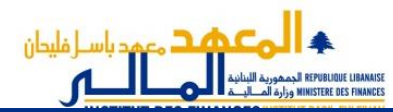

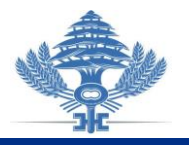

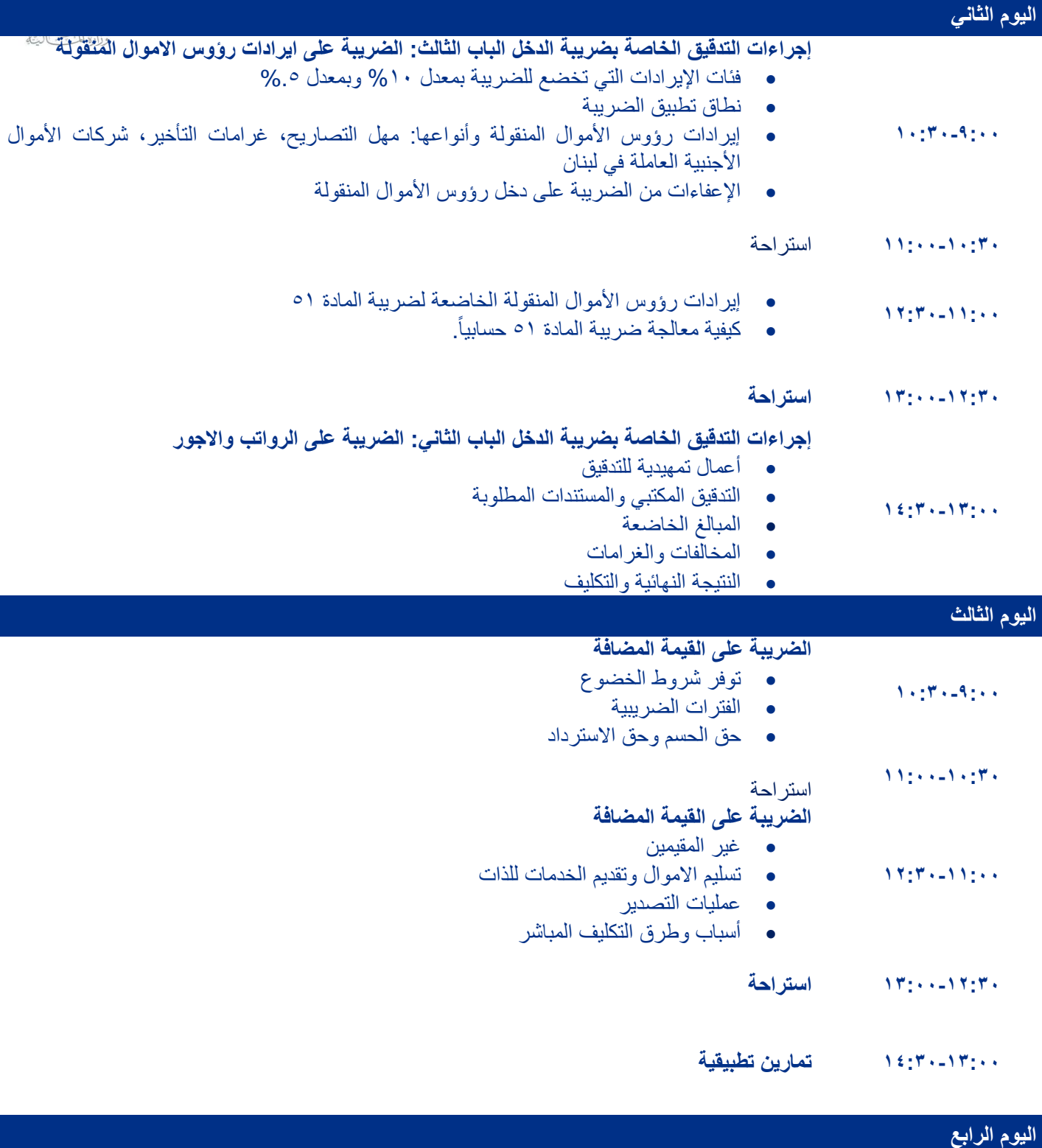

**13:00-12:30** استراحة

**11:00-10:30**

**10:30-9:00 دراسة ملف تدقيق** )عمل مجموعات(

**12:30-11:00 دراسة ملف تدقيق** )عمل مجموعات(

استراحة

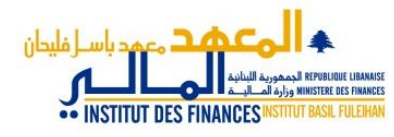

**14:00-13:00 عرض نتائج المجموعات**

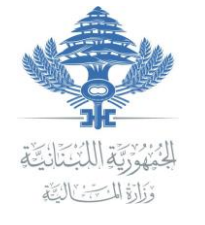

**اختبار الحق لمعارف المشاركين 14:30-14:00 اختتام البرنامج وتقييم**